# Tips and Tricks for Building and Testing Successful Cloud Applications and Services

Alex Bicalho

Infrastructure Automation Engineering Manager

## **FORGE DEVCON**

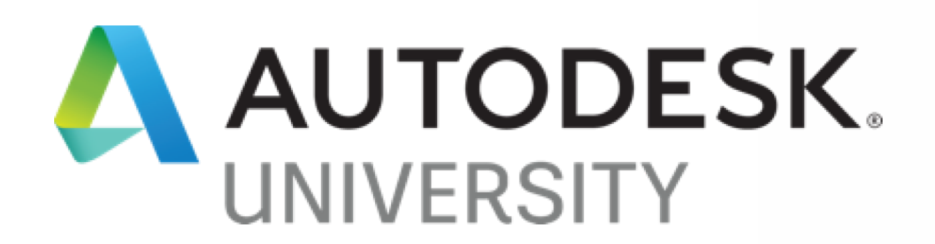

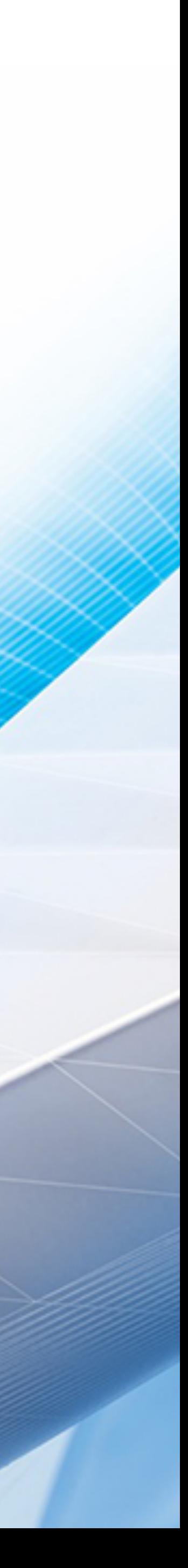

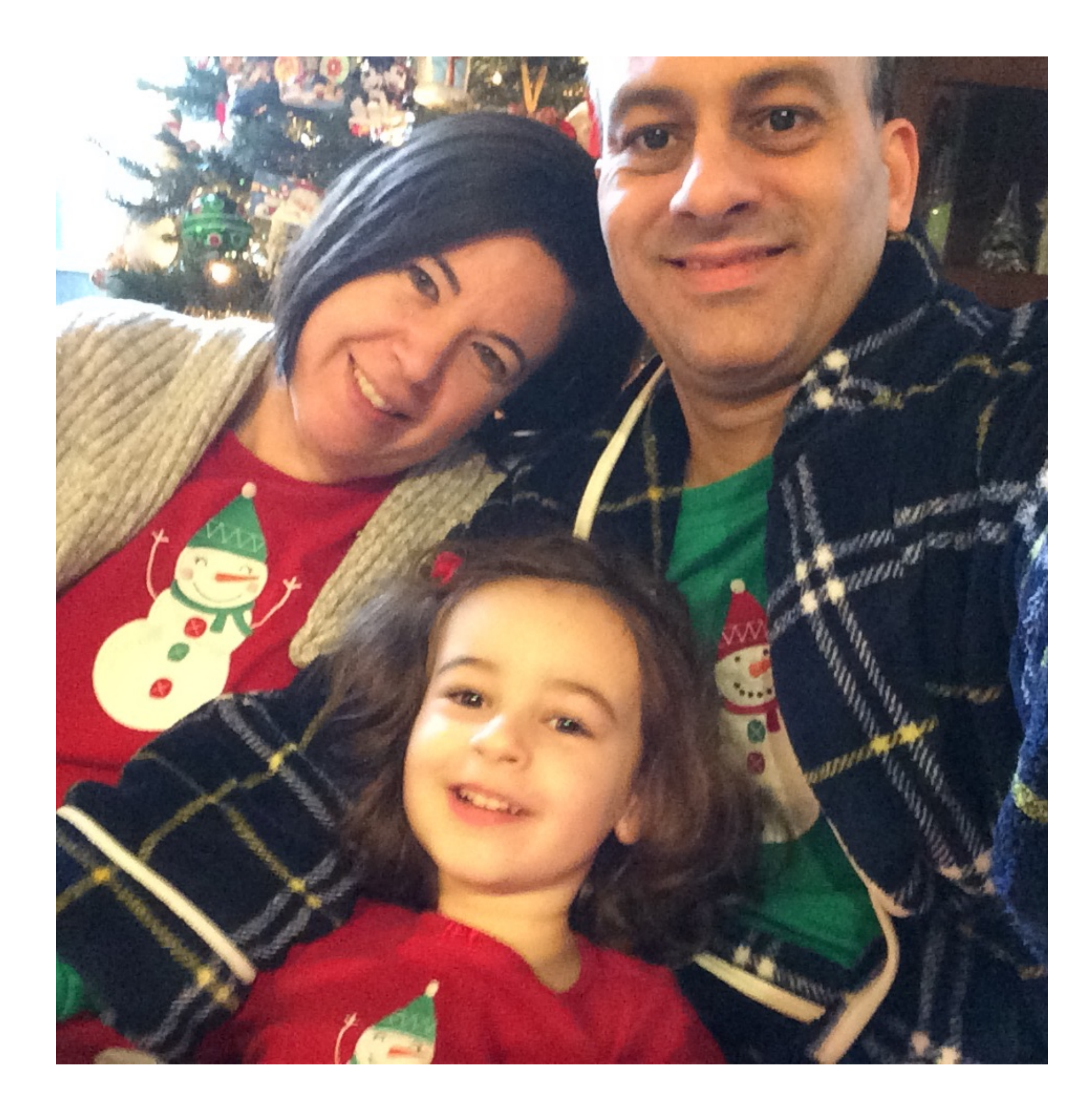

## About the speaker

#### Alex Bicalho

Alex has been working at Autodesk for 18 years. He worked as a QA Engineer in 3dsmax, AutoCAD and the Platforms Graphics SDK, later in the Cloud Platform team as a Test Engineering Manager and is most recently managing the Cloud Infrastructure Automation team. He believes in Automating all repetitive tasks; in building resilient, cost effective and infinitely scalable systems.

## Topics

#### **Product Software Development Lifecycle**

- From Idea to Product
- CI/CD Pipeline
- Testing the code
- Building Resiliency in the Cloud
- Managing Data and Security
- You build it, you RUN it!
- Managing cost and making a profit

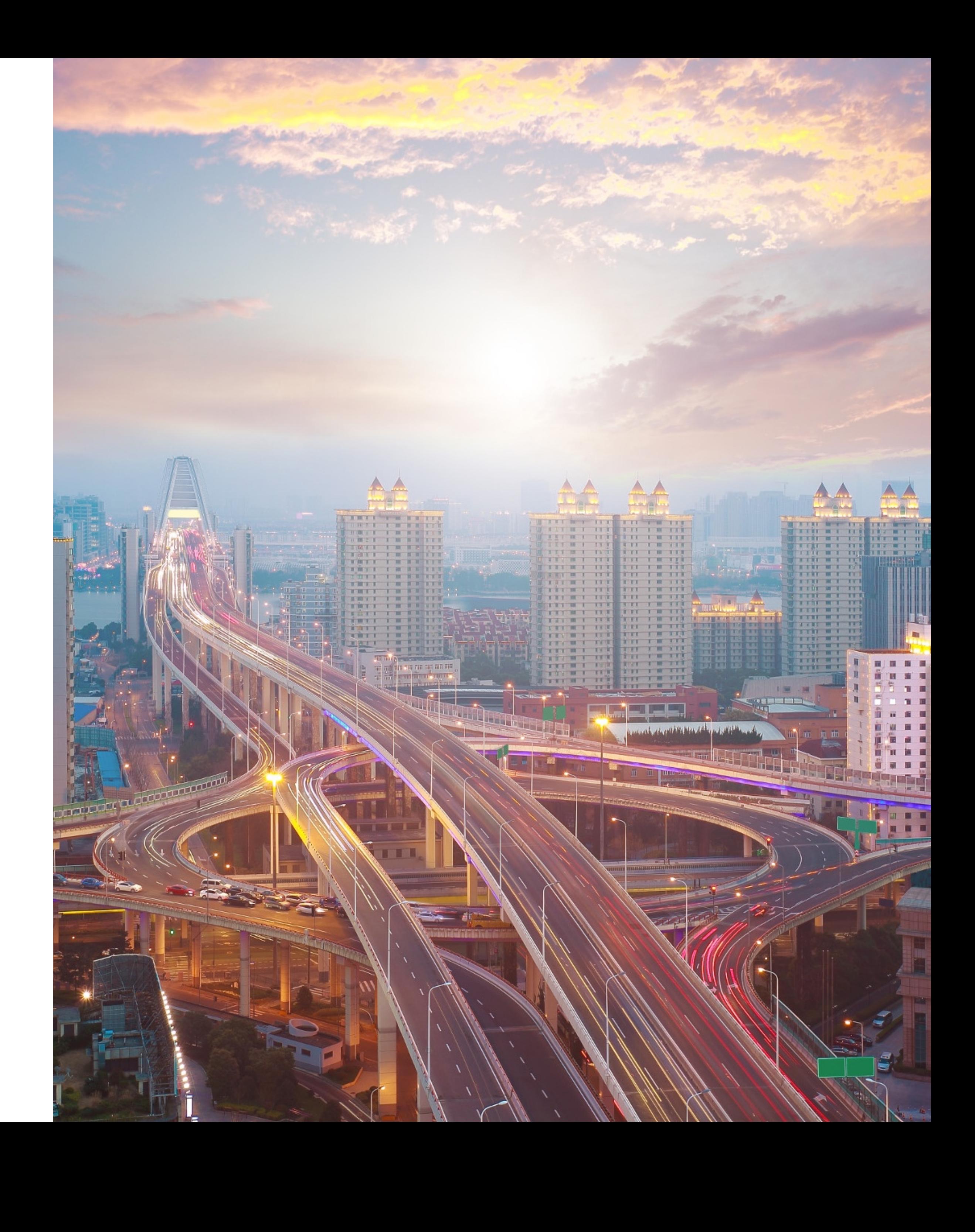

# In the beginning…

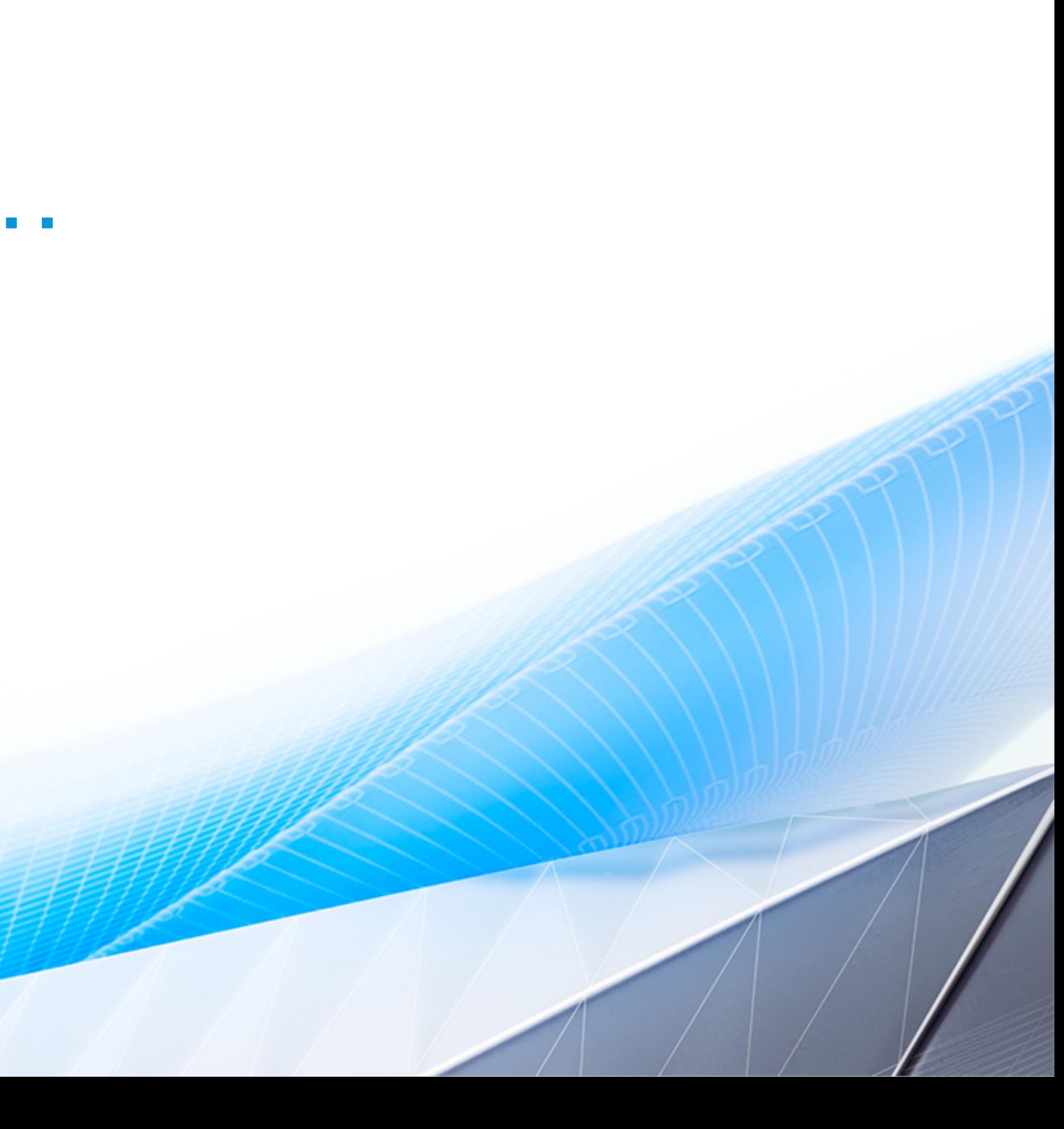

## Autodesk Forge

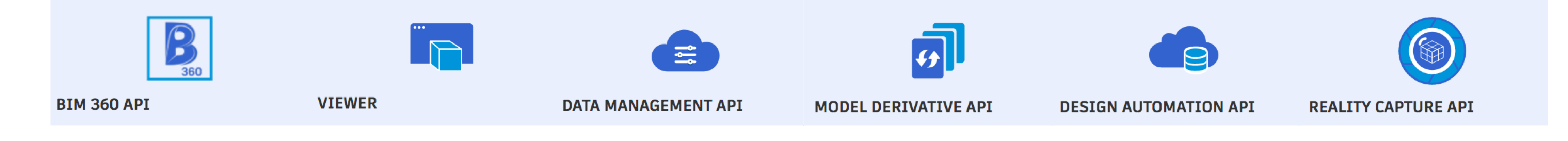

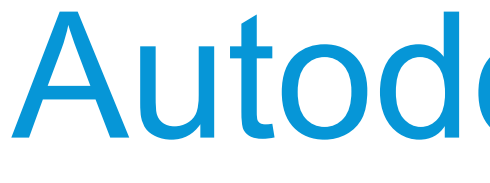

Forge gives companies the tools to develop custom, cloud-based software applications that connect workflows for manufacturing, media/entertainment, architecture, engineering, and construction.

## From Idea to Product

- Requirement Gathering
- Build a POC
- Think about Design and Architecture
	- o Desktop or Mobile
	- o Web or Cloud
- Build a better product
- Test the application with all dependencies
- Deploy, Run, Monitor

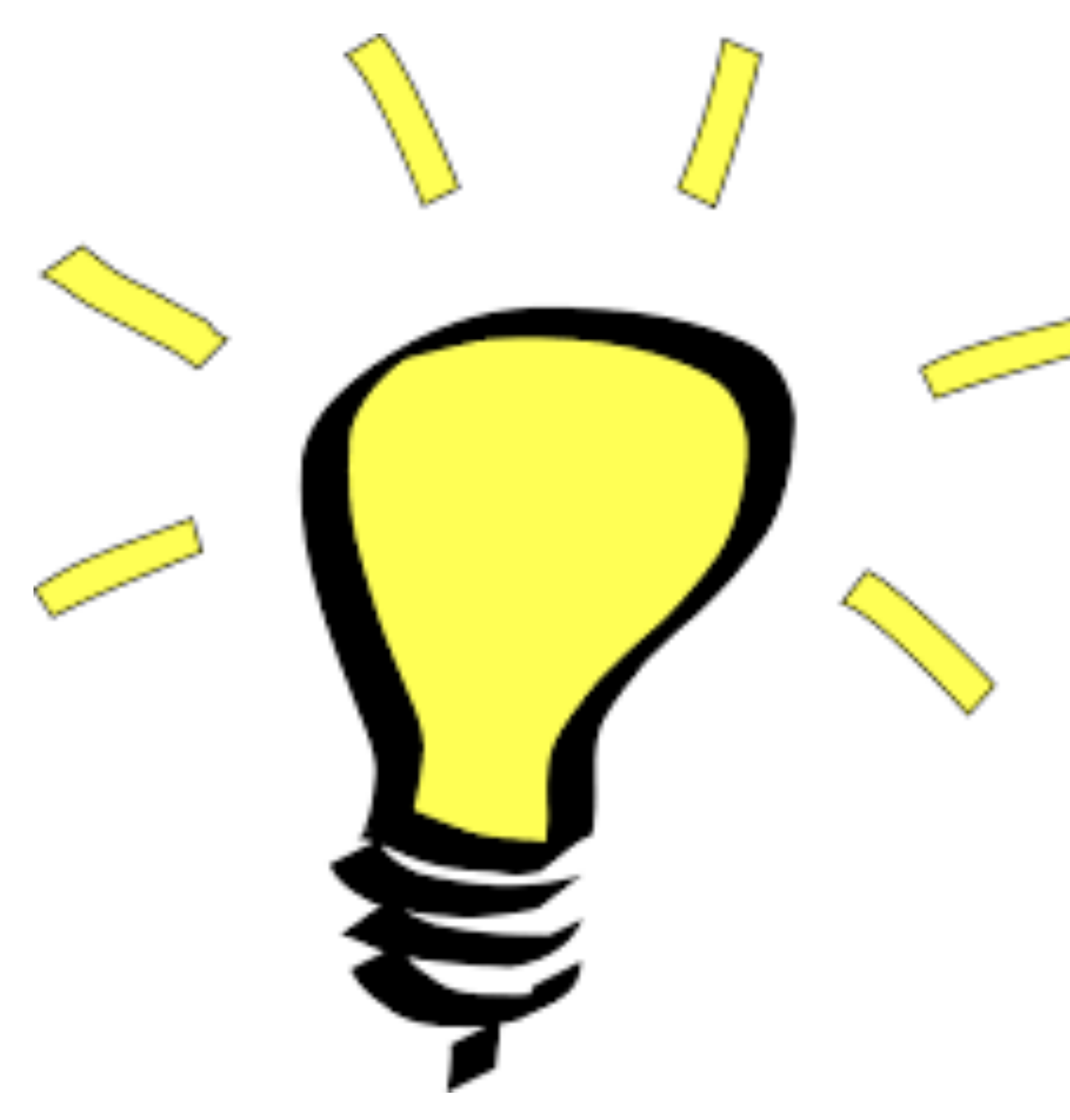

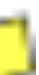

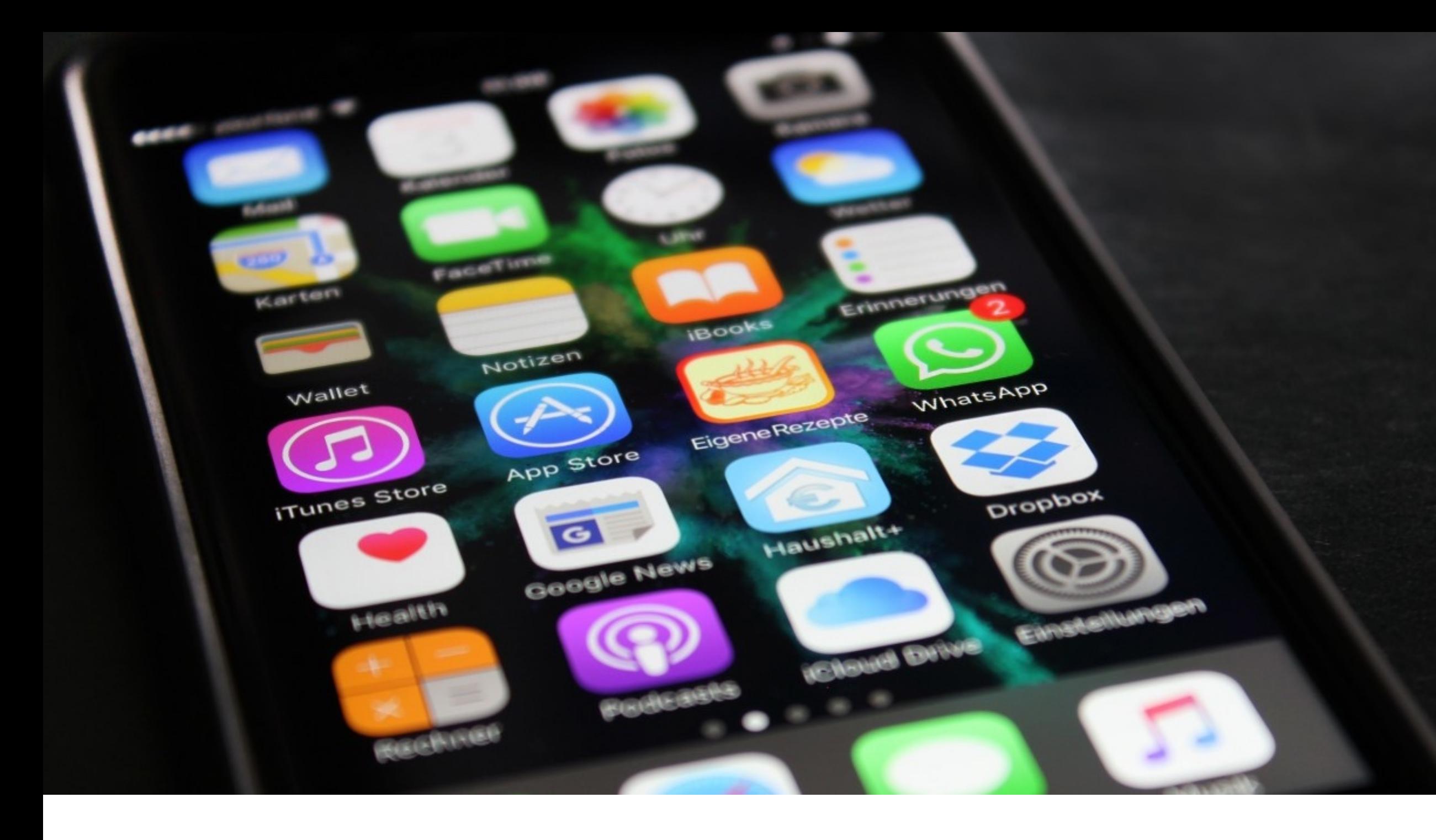

## Desktop and Mobile

- Programming Language constraints
- Installation and licensing considerations

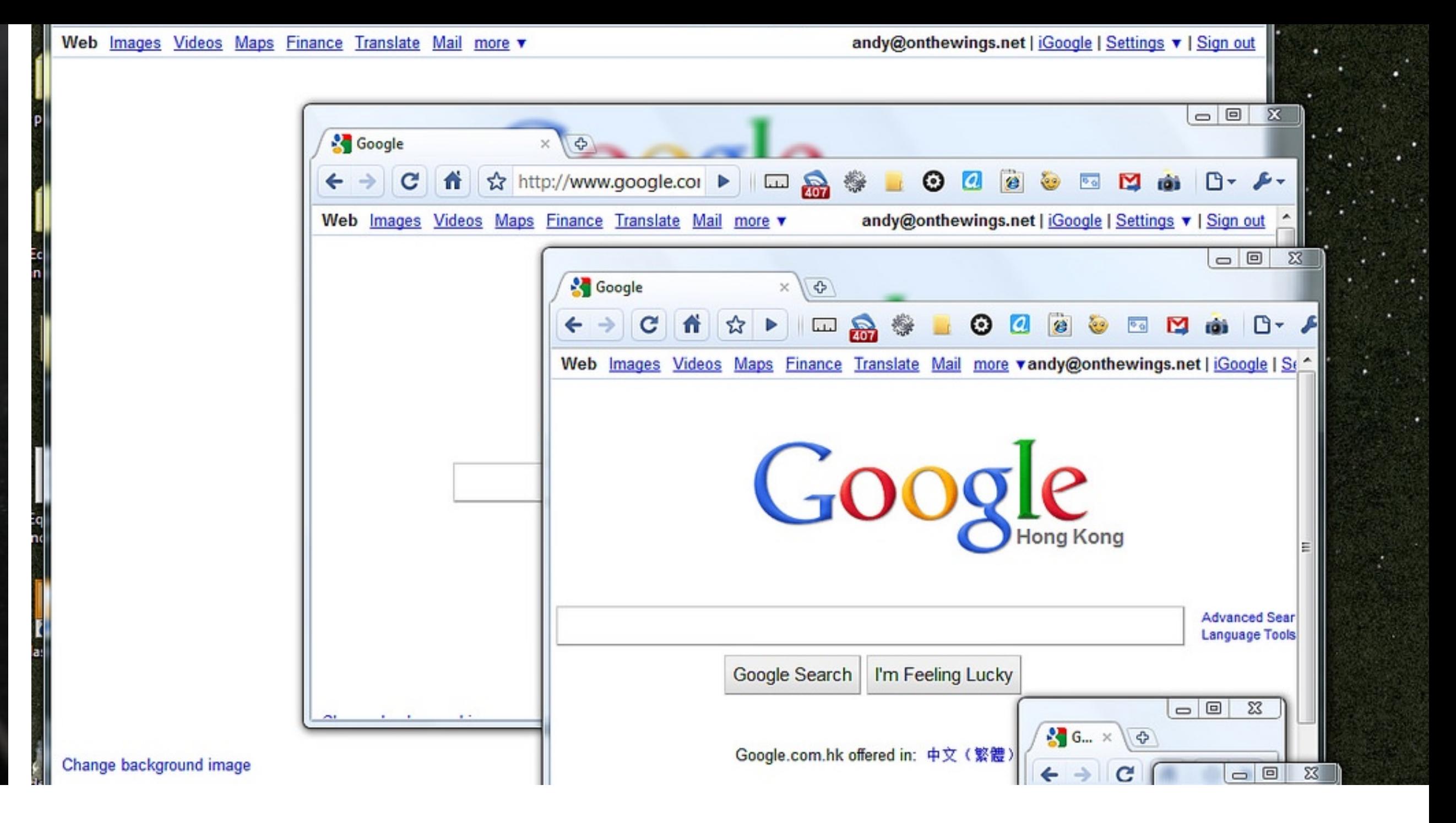

- Runs on a Web Server on a data center
- Needs to be deployed, monitored, managed
- You're responsible for the costs

## Web App and Cloud Services

## Deploying Web Applications and Cloud Services

#### Automation!

- Use Tools provided by Cloud Providers or Cloud Agnostic tools
	- Cloud Formation or Terraform
	- Chef, Puppet, Ansible
	- Etc.
- Treat Deployment as source code

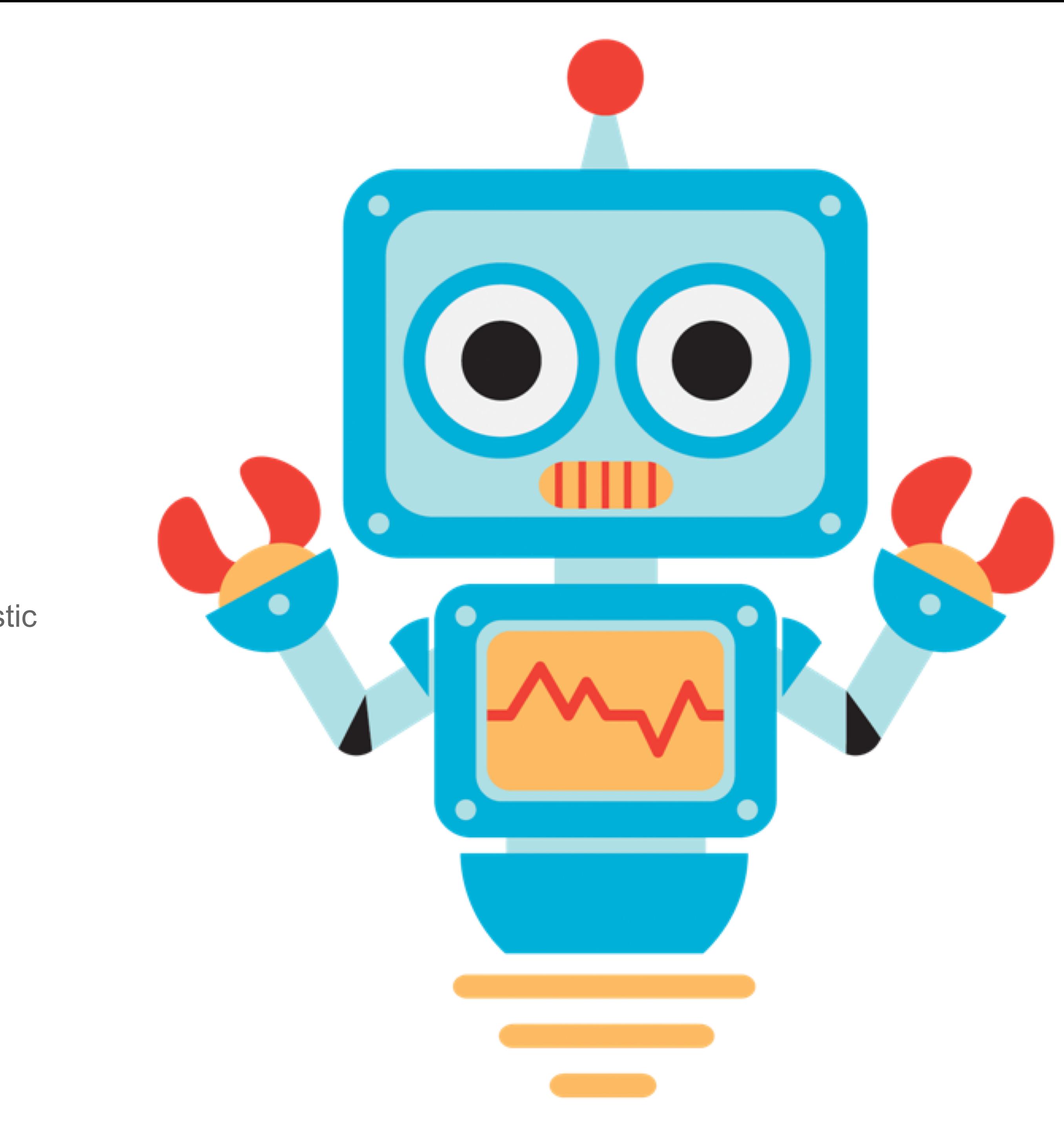

## Deploying Web Applications and Cloud Services

#### The 21<sup>st</sup> Century is here!

- Use Containers
	- Pick the proper orchestration solution
	- Build lean containers
- Take advantage of Serverless technologies
	- Find the proper balance between server vs serverless

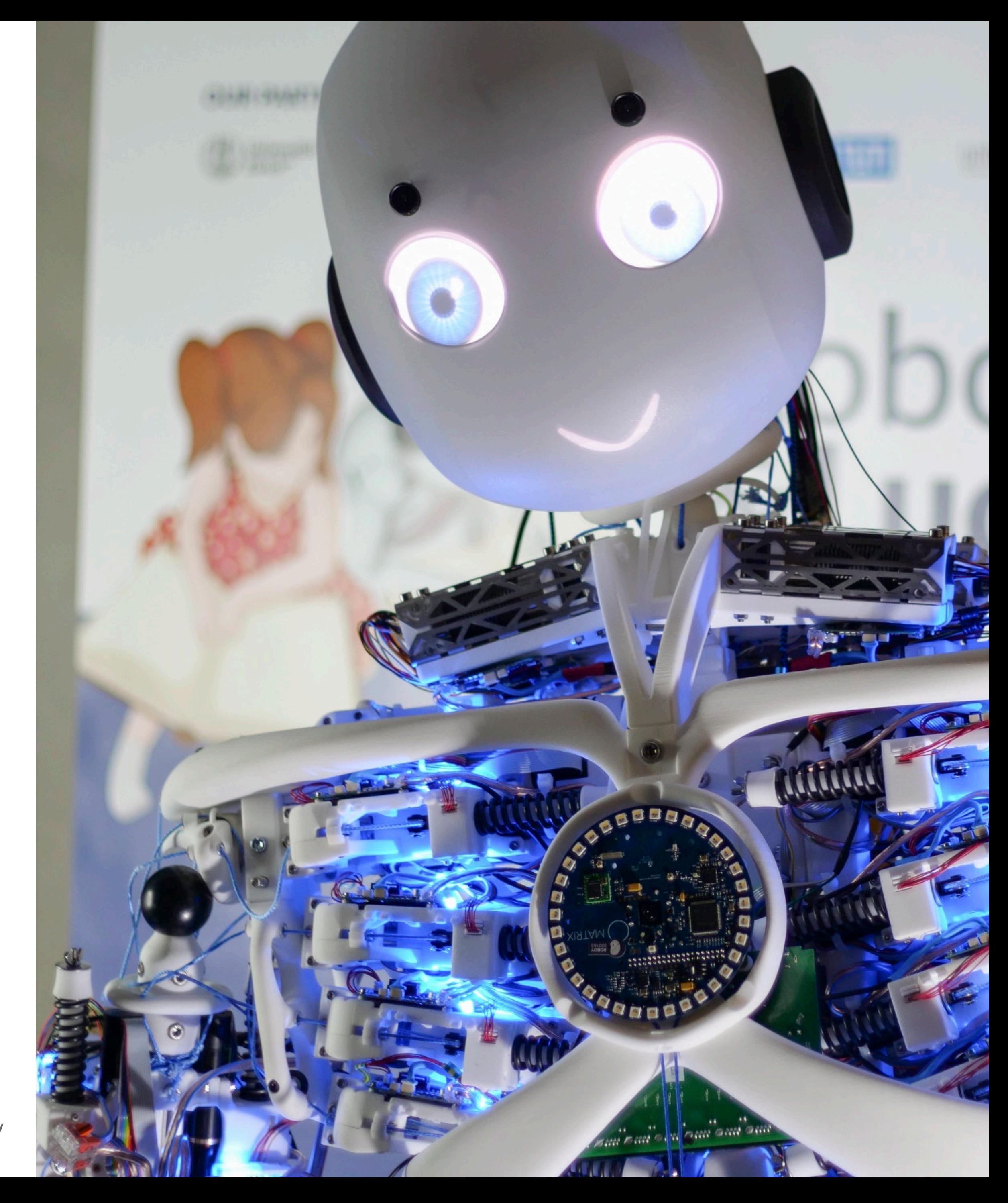

## Setup a CI/CD Pipeline

#### Repeatability!

- Setup a CI/CD Pipeline
	- Every code change committed should be deployed
- Use common tools or services
	- CircleCI, Travis
	- Jenkins, Bamboo
- Setup multiple environments (Development, Production)
	- Every commit deploys to Dev if tests pass
	- Releases go all the way to Production

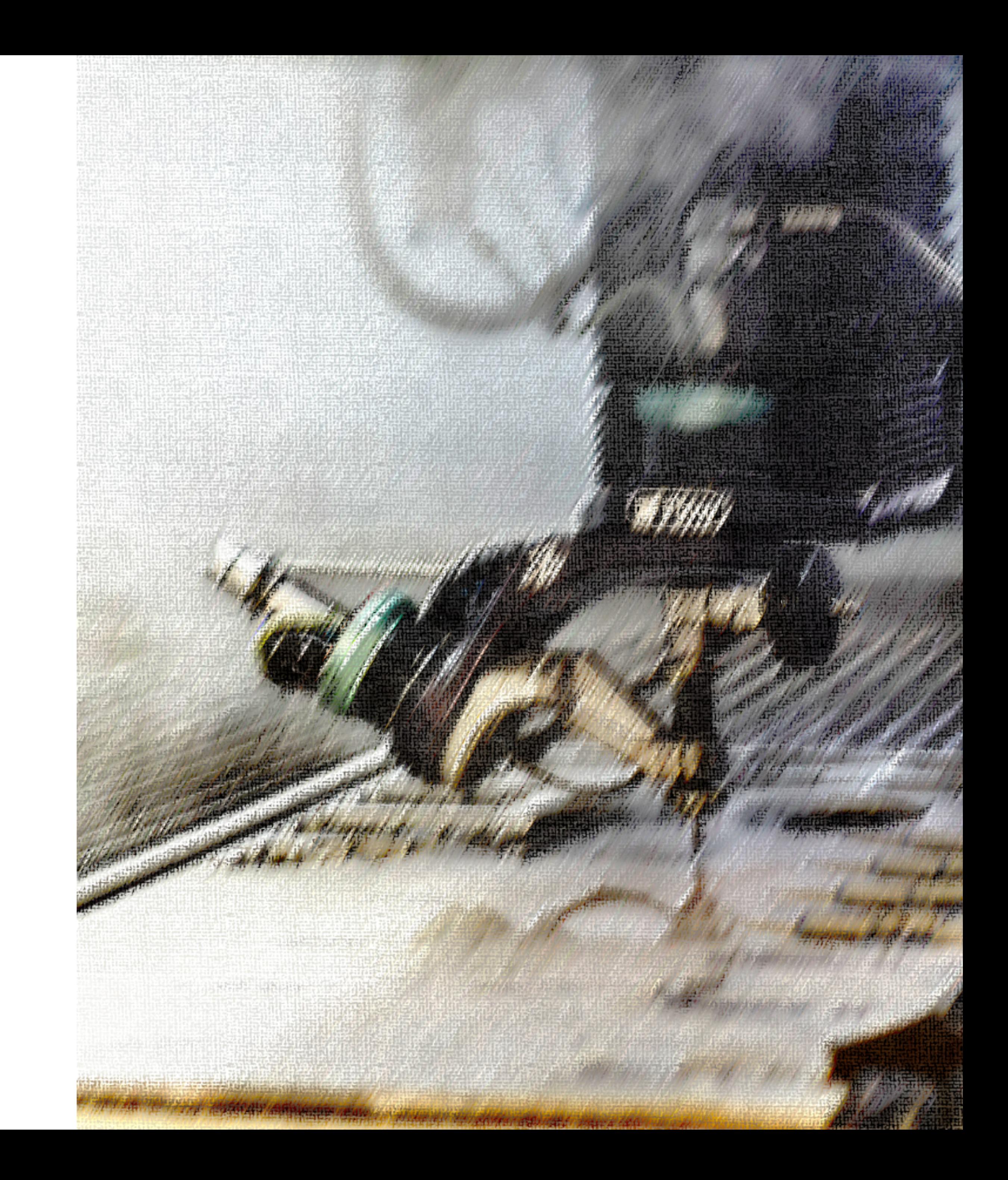

# Onto Testing!

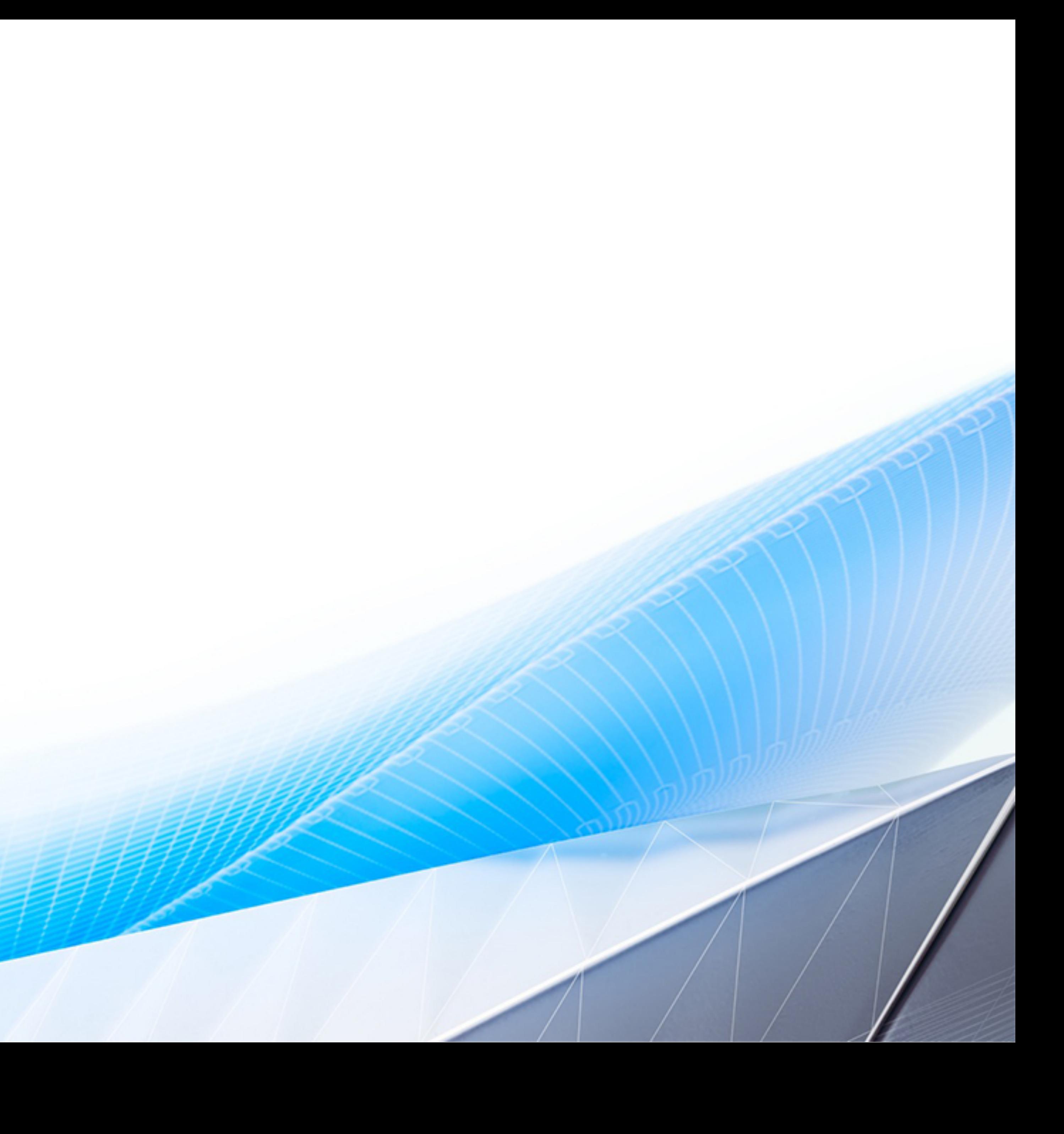

- Shift-left for Testing
	- o Unit Tests to test the code being written
	- o Use TDD to speed up development
- Architect for testability
	- o No Business Logic in UI or Data (MVC Model, View, Controller)
	- o Separate the HTTP stack from the methods/classes
- Create "Smoke" or Acceptance Tests
	- o Validates 100% of the REST APIs, or 100% of the controllers
	- o Run these at every deployment/release and require 100% success rate
- Create fewer, but important integration or End-End tests

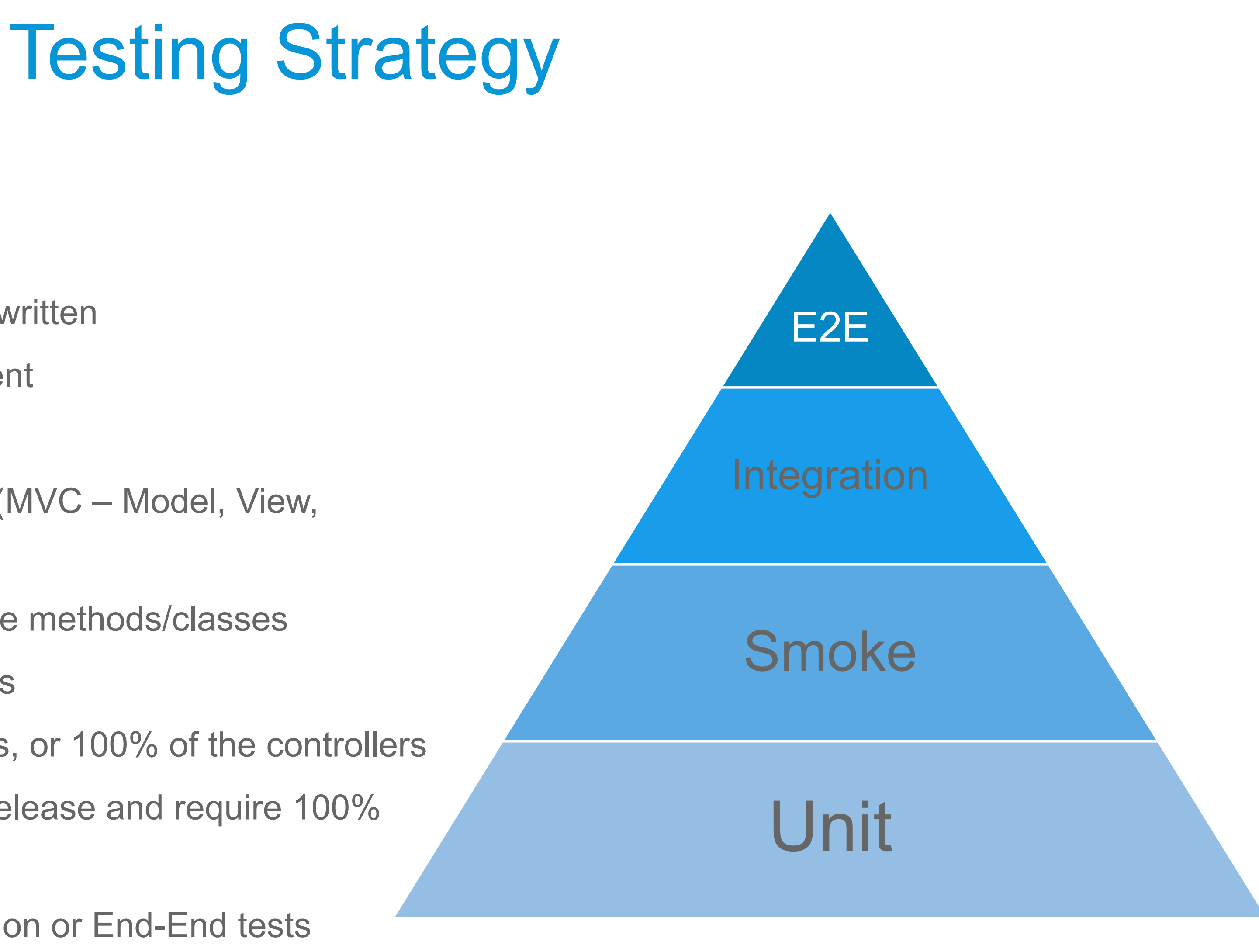

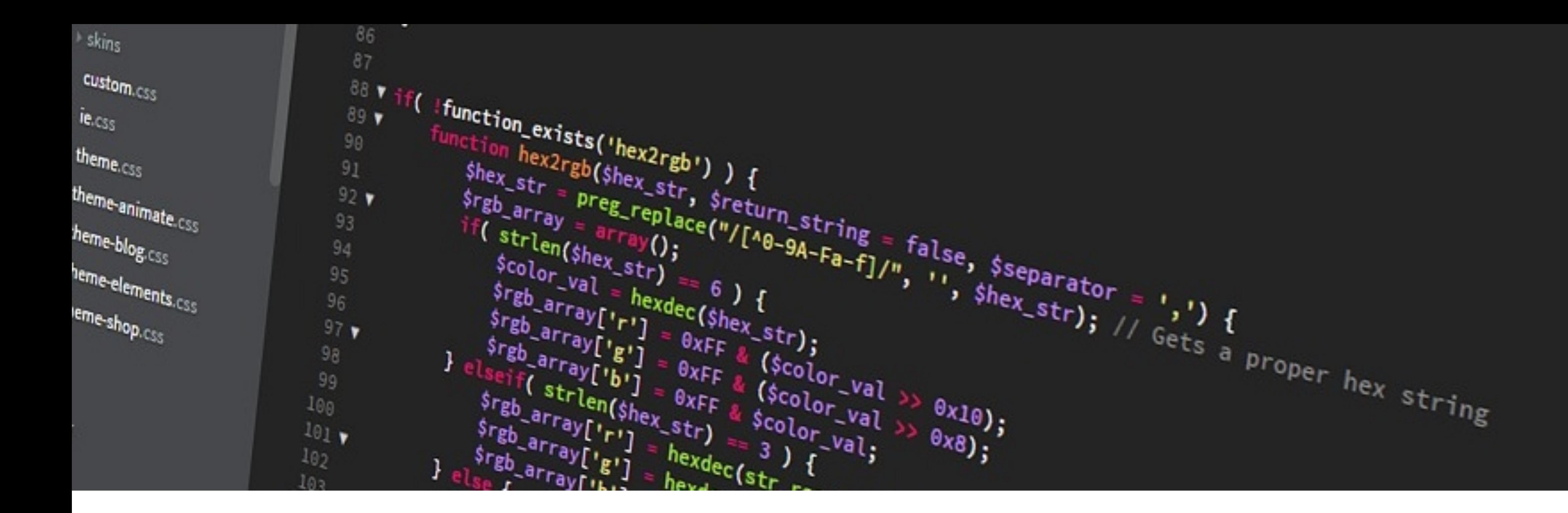

## Testing a Web App or Cloud Service

- Networking Failures and Latency
- No control over the "hardware"
- Differences between OS, file management
- **Scalability and Performance**
- HTTP Error Codes
- String encoding and management
- JSON vs XML
- **Resiliency Patterns**

## Network calls

#### Euilter

#### Twitter is over capacity.

Too many tweets! Please wait a moment and try again.

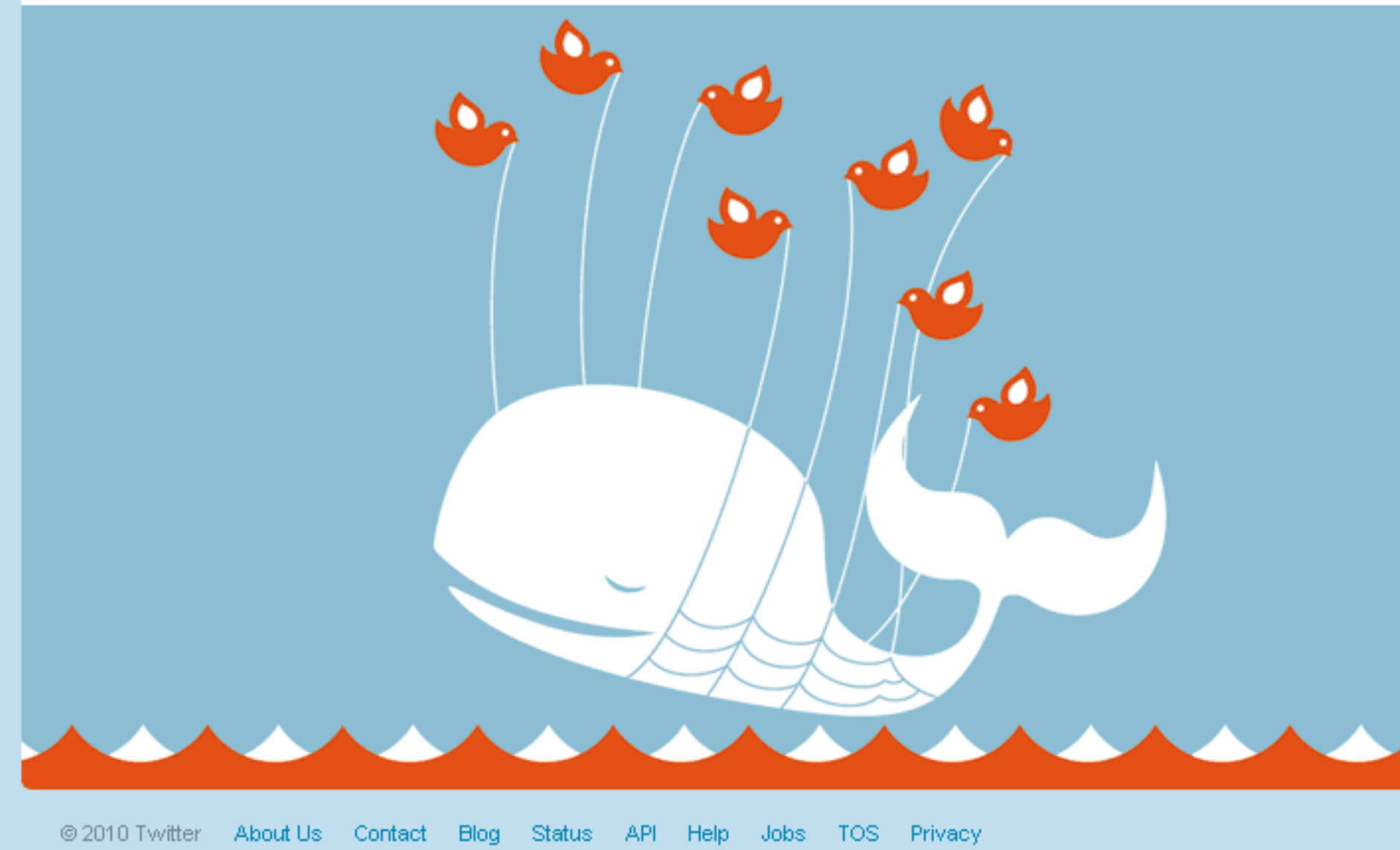

Google Error

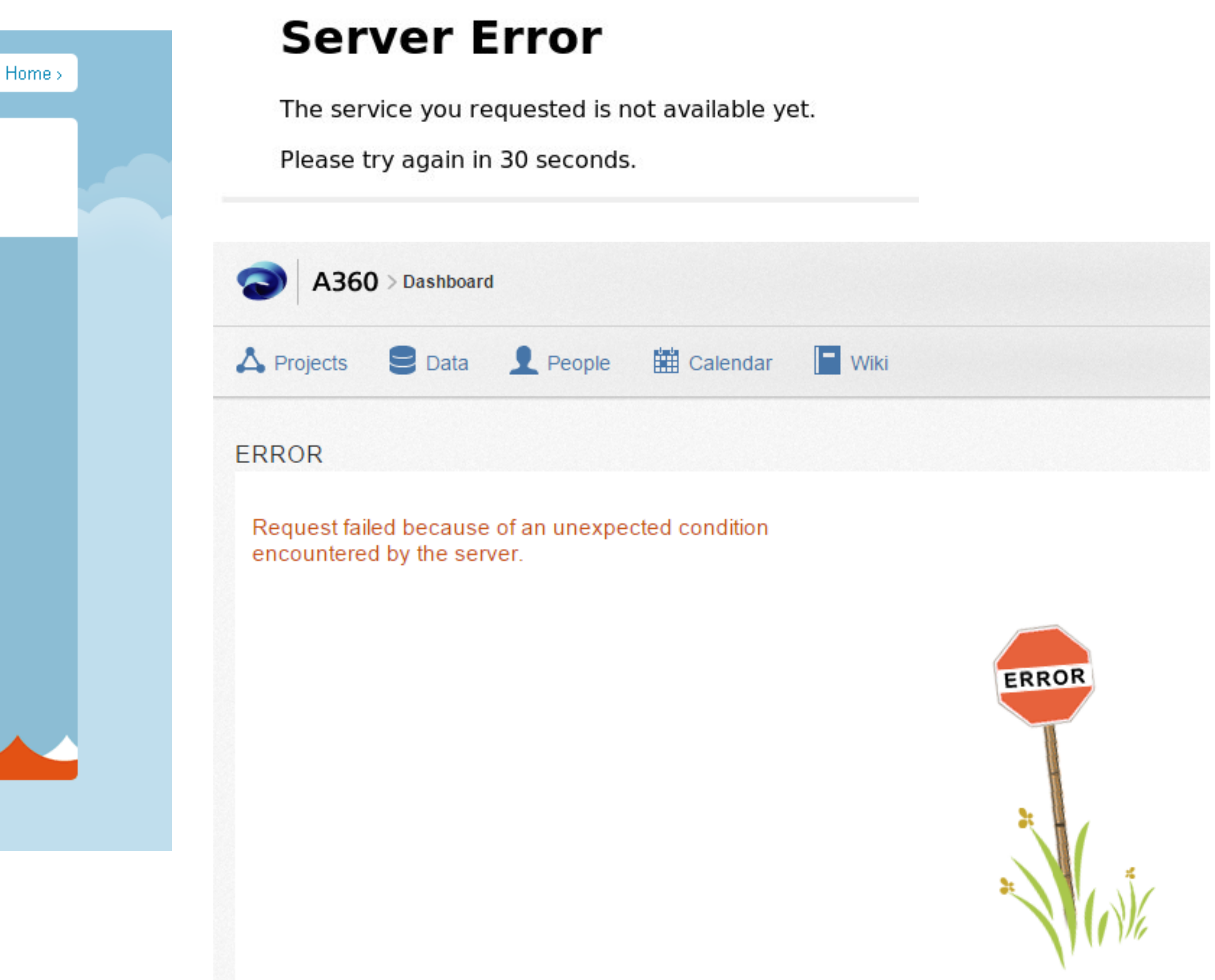

## Network calls

#### Net..orks fa..l onc.. in a whi..e …

- Consider how your application reacts when a failure happens
- Add testcases for network or dependency failures
- Add the proper response codes to notify your users when failure happens
- Handle HTTP Error code and timeouts appropriately
- When dealing with large content (files/videos):
	- o Split uploads/downloads in chunks if supported
	- o Use Hash validation
	- o Paginate results when querying data stores

## HTTP Error Code and Timeouts

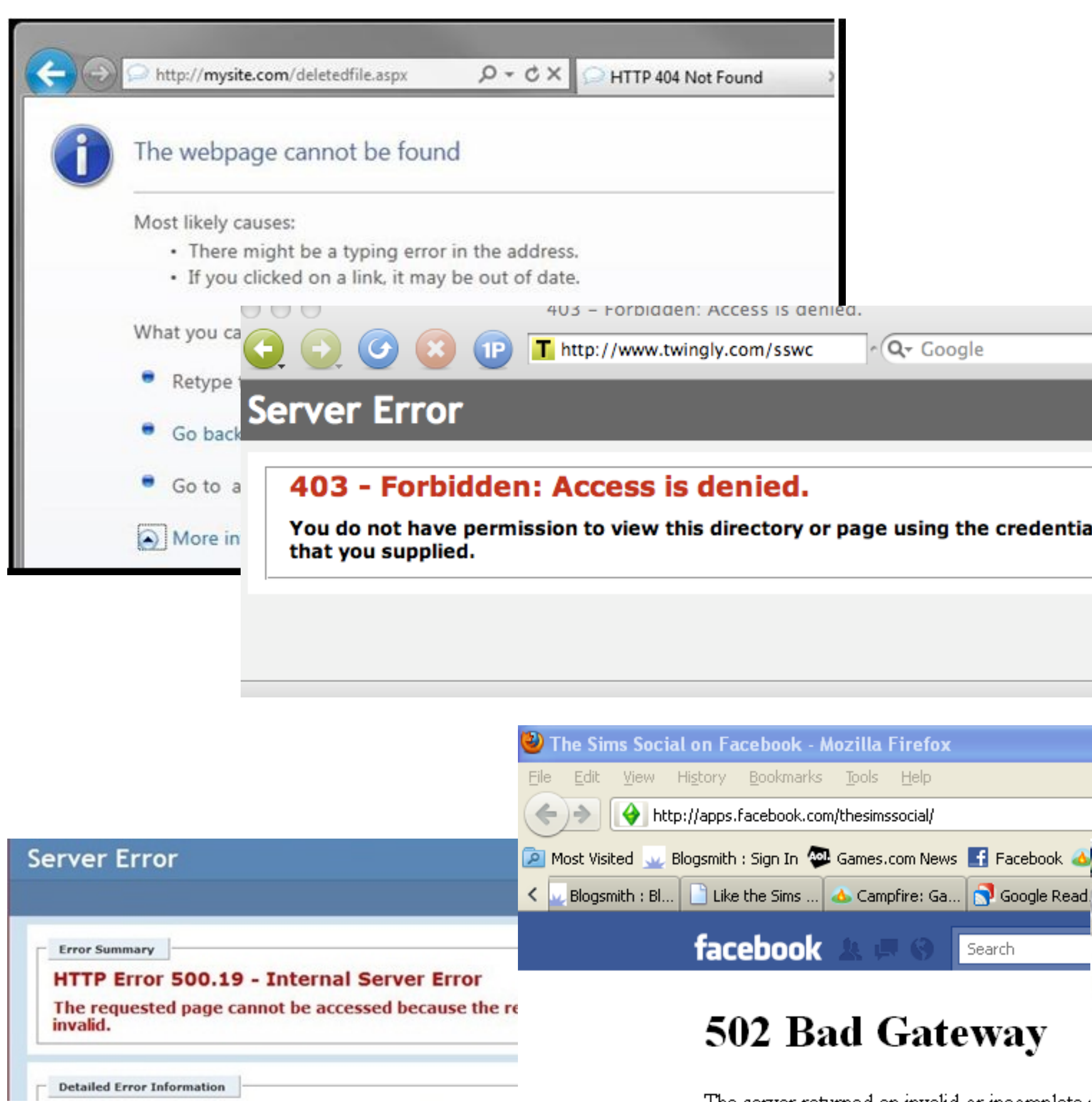

The server returned an invalid or incomplete: HTTP Error 503. The service is unavailable.

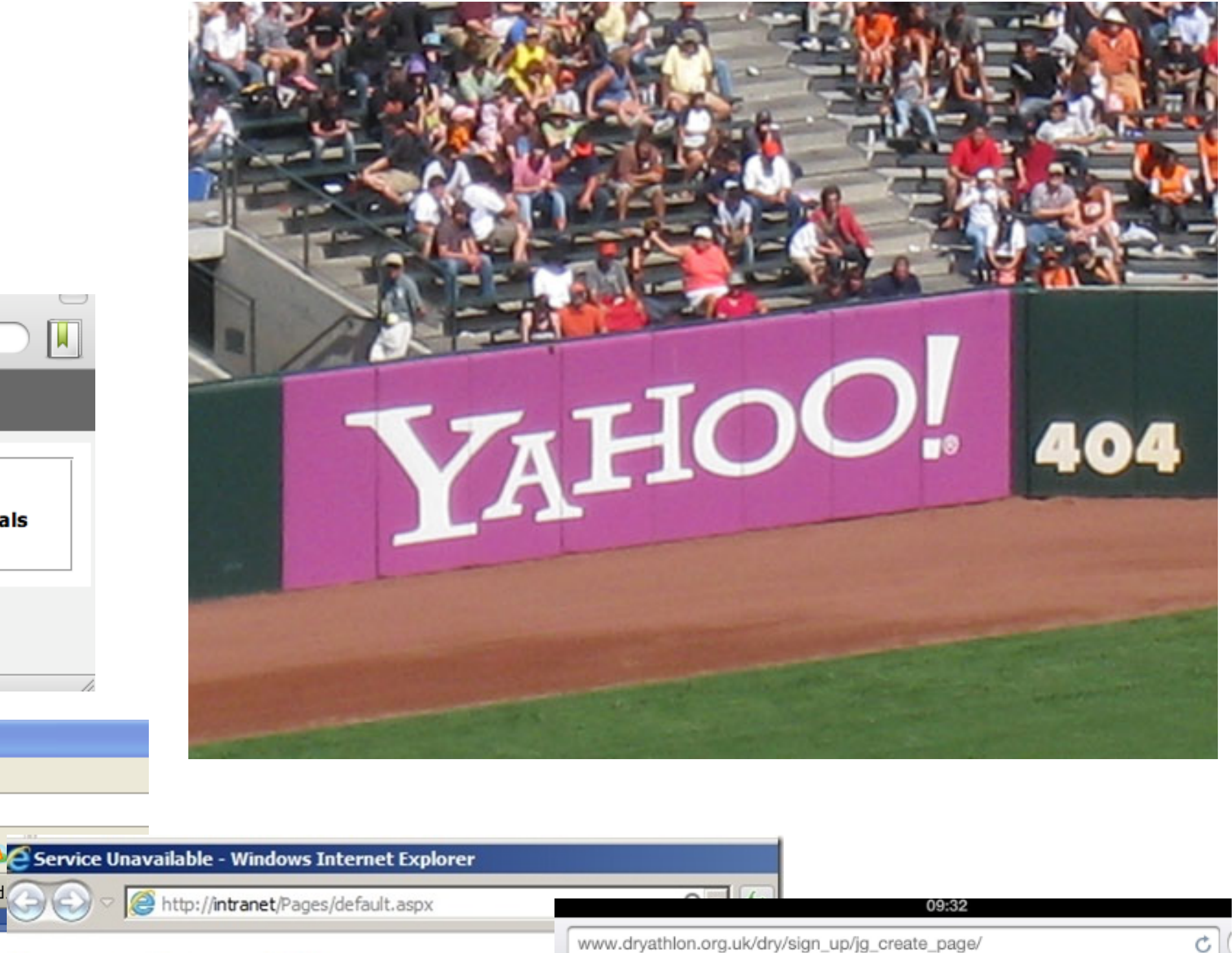

504 Gateway Time-out

#### **Service Unavailable**

504 Gateway Time-out

Until

## HTTP Error Code and Timeouts

#### HTTP Response Codes

- HTTP 504 means that the service took too long to answer
- Protect your responses for timeout by ensuring they finish or close network connections in a short time

- As a Consumer:
	- o How do you handle HTTP responses different than 200, 404?
	- o Always retry with exponential back-off and jitter, and respect the Retry-After header value
- As a Producer:
	- o Document your Response Codes and how your clients should handle errors and retries
	- o Notify your customer about the reason for failure in a secure and clear way

#### Timeout management

## No control over the hardware

#### *"The Cloud is just someone else's computer"*

- Servers can (will) be recycled
	- o Elastic auto-scaling
	- o Containers are ephemeral
- Serverless compute takes time to be provisioned
	- o First run takes longer

## OS Differences

#### *Windows vs Mac vs Linux(es)*

- Registry
- File Systems (FAT/NTFS)
- Permissions
- Powershell/CMD
- High footprint, UI
- Specific Windows version for containers
- Config files in disk
- File Systems (many)
- Permissions
- Terminal
- Low footprint, no UI
- Different Linux distributions

## String Management

- URL encoding
	- $\circ$  "Hi%20there" == "Hi+there"
	- o Encoded string is larger than regular string
	- o Double URL encoding issues
- URN, Base64 and other types of encoding
	- o Multiple types of Base64 encoding patterns
- Character limits for URL, POST data
	- o OS limitations dealing with Filenames

%E7%A7%81%E3%81%AE%E5%90%8D%E5%8 9%8D%E3%81%AF%E3%82%A2%E3%83%AC% E3%83%83%E3%82%AF%E3%82%B9%E3%81 %A7%E3%81%99

- o Regular string: 私の名前はアレックスです
- o URL Encoded:

o Base64:

56eB44Gu5ZCN5YmN44Gv44Ki44Os44OD44Kv4 4K544Gn44GZ

## XML vs JSON

- XML can have Schema and Namespaces, JSON does not
- JSON allows for some constructs that are illegal as XML o "" : "something" is valid
- JSON and XML extraneous character handling is different  $\circ$  " vs %22
- JSON support in .NET isn't as strong as in Java, JavaScript

## Scalability and Performance

- Testing for individual server performance
	- 1. Build Load Tests
	- 2. Run the tests increasing the number of users against 1 server
	- 3. Identify the point at which the server "breaks"
	- 4. Use 80% of that number of users as your hard limit for elasticity and auto-scale
- Performance test
	- o Validates the performance build after build
- **Testing for elasticity** 
	- 1. Build Load Tests
	- 2. Setup an elastic cluster which increases capacity with the settings found in the individual server
	- 3. Run the tests increasing the number of users until 5-10x of the max number of users for 1 server
	- 4. Validate that new servers are added, that they respond timely and that the graph is linear
- Longevity test test
	- o Validates the performance and stability over a long period of time (ex.: 24 hours, 1 week)

## Scalability and Performance

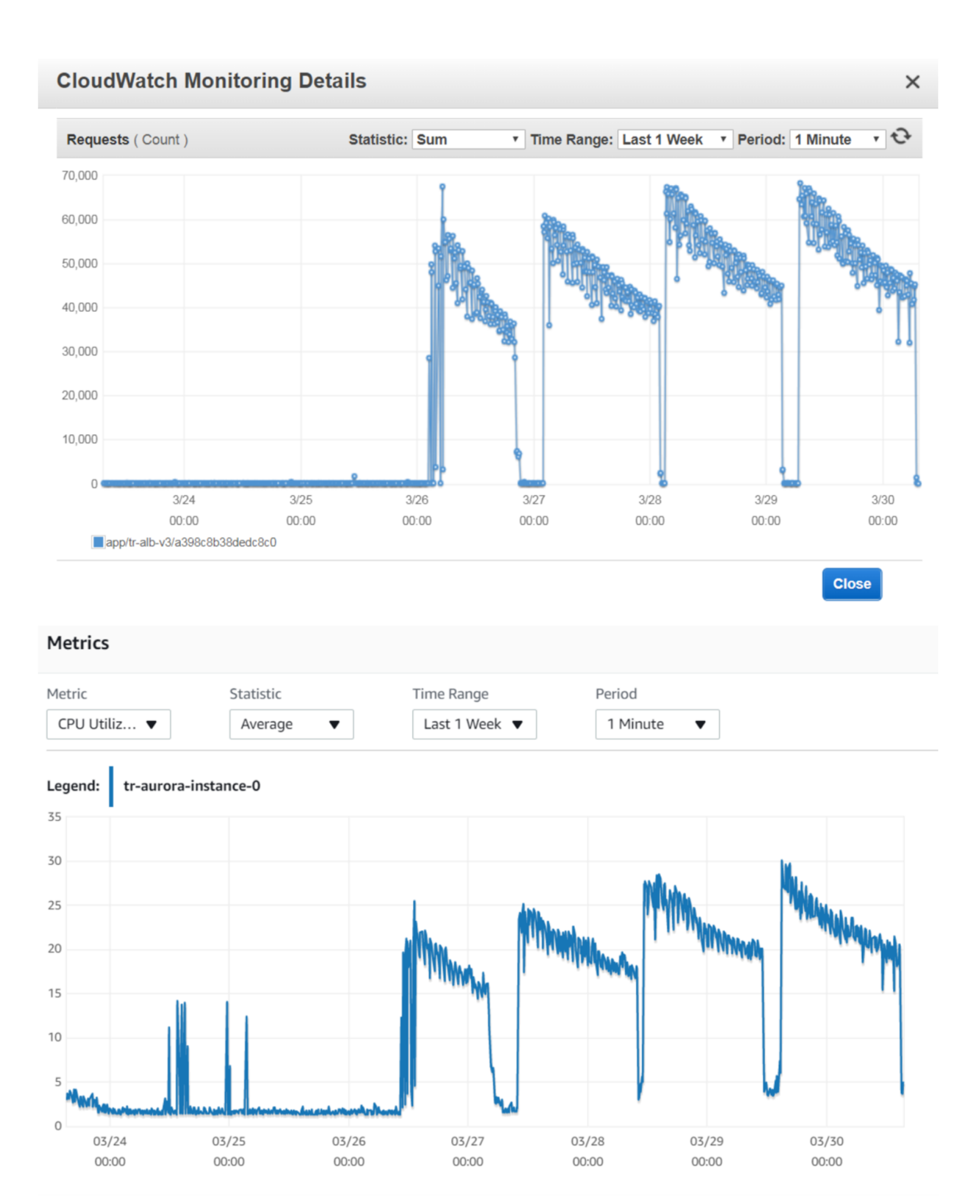

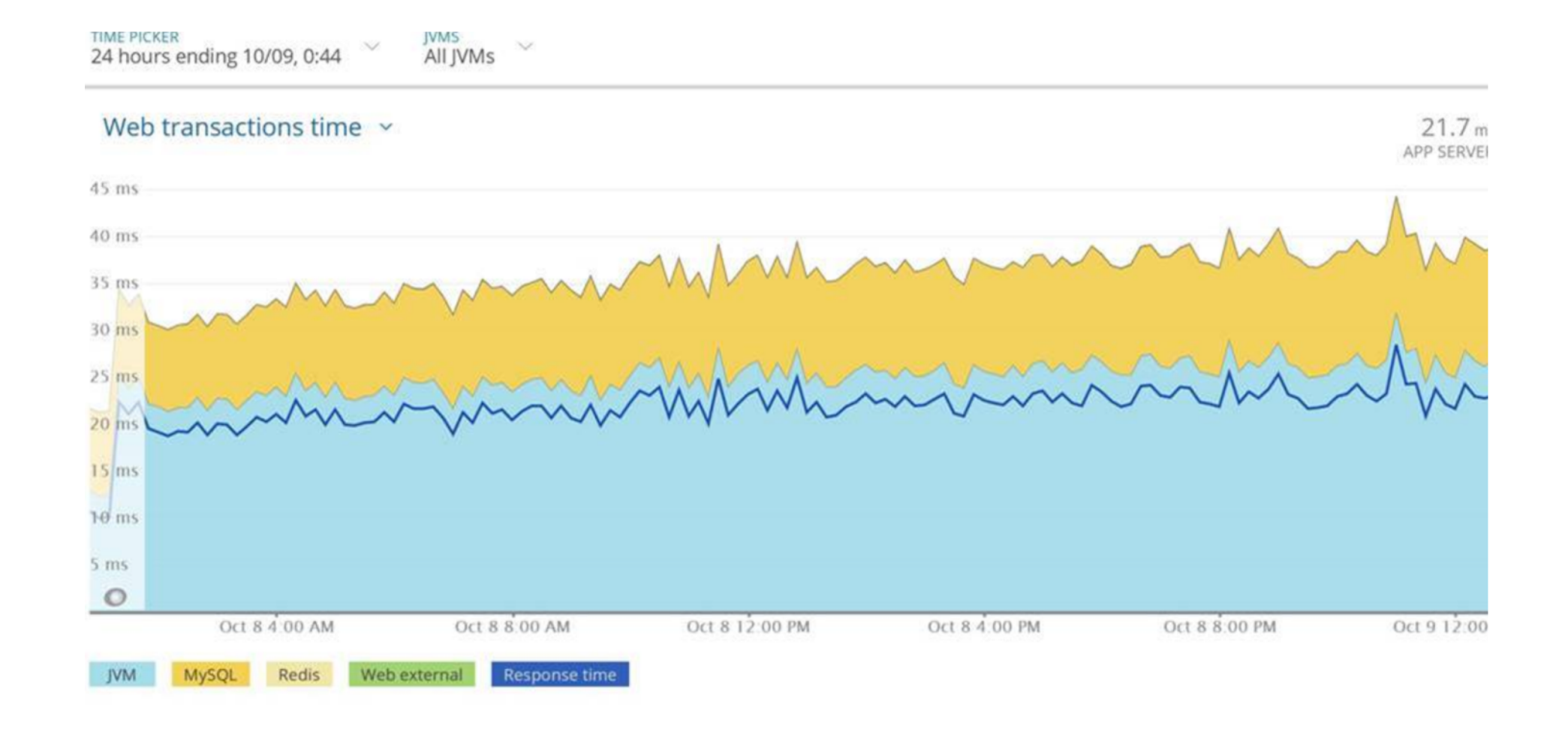

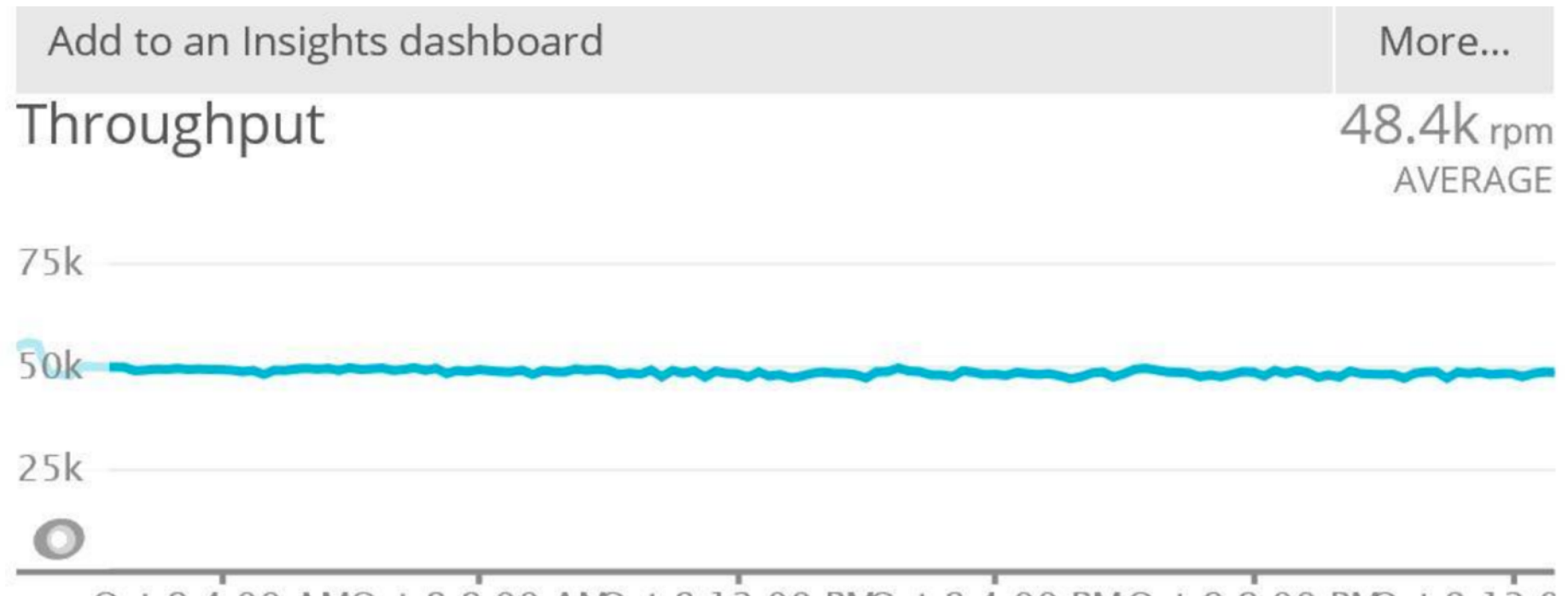

Oct 8 4:00 AMOct 8 8:00 AMOct 8 12:00 PMOct 8 4:00 PMOct 8 8:00 PMOct 9 12:0

## Resiliency Patterns

- Handling failure
	- o Circuit breaker
	- o Queue Based leveling
	- o Throttling
	- o Etc.
- Designing Fault Tolerant UI
	- o Mobile Applications with *Offline* mode
- Netflix Hystrix
- Polly
- Envoy

Tools and SDKs:

## Handling data

- Use provider managed databases
- Build Business Logic in the code, not the database
- Avoid Joins
- Always use Encryption
- Limit the number of users, secrets for access
- Frequent backups stored on a separate account
- Test backup and restore
- Dozens of Database types
	- o SQL-like
	- o No-SQL
	- o Files
- Each DB for its own goal
	- o Key-value
	- o Time-based
	- o Complex queries
- Database hosting
	- o Provider managed
	- o Self-hosted

#### **Suggestions**

# You build it, you RUN it!

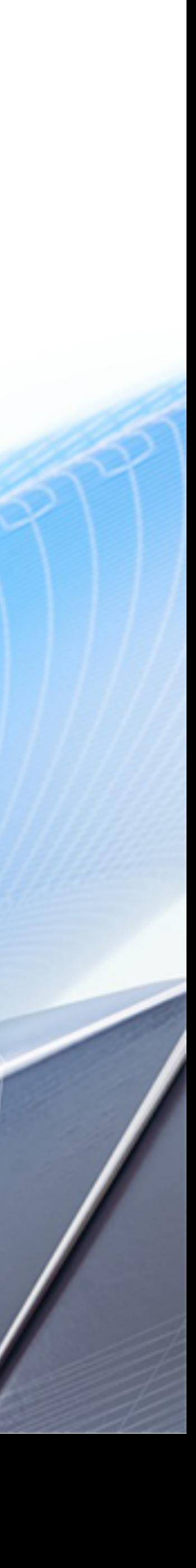

## Monitoring

#### INFRASTRUCTURE

Ensures that the virtual machine is healthy

- CPU, Disk and Memory usage
- Temp folder free space
- Other OS constraints (Registry, network connections)

#### **DATABASES**

- Infrastructure (metrics available)
- Query response time

Ensure the databases are working as expected

- Synthetic tests
- UI-based analytics and monitoring

#### APPLICATION

Ensures that the application is working as expected

- Error rates and response time
- Runtime health
- Log analysis and metrics

#### USER

Monitors the application from the user point of view

## Managing application Costs

#### CLOUD COST STRUCTURE

- Start with a small compute instance
- Use elastic scaling
- Consider a data cleanup strategy
- Optimize your code you're paying for every CPU cycle!
- Understand your application cost

- Pay per use
	- o Per hour for Compute
		- o CPU and Memory
	- o Per byte for Data
		- o Amount compounded month over month!
	- o Per transaction for others

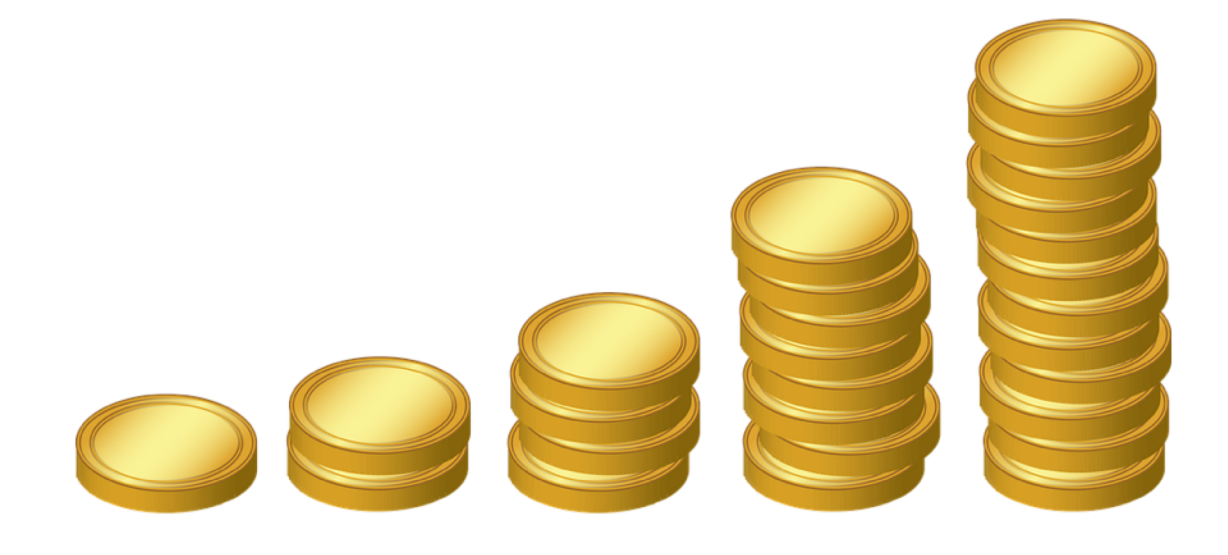

#### **Suggestions**

## Profit!

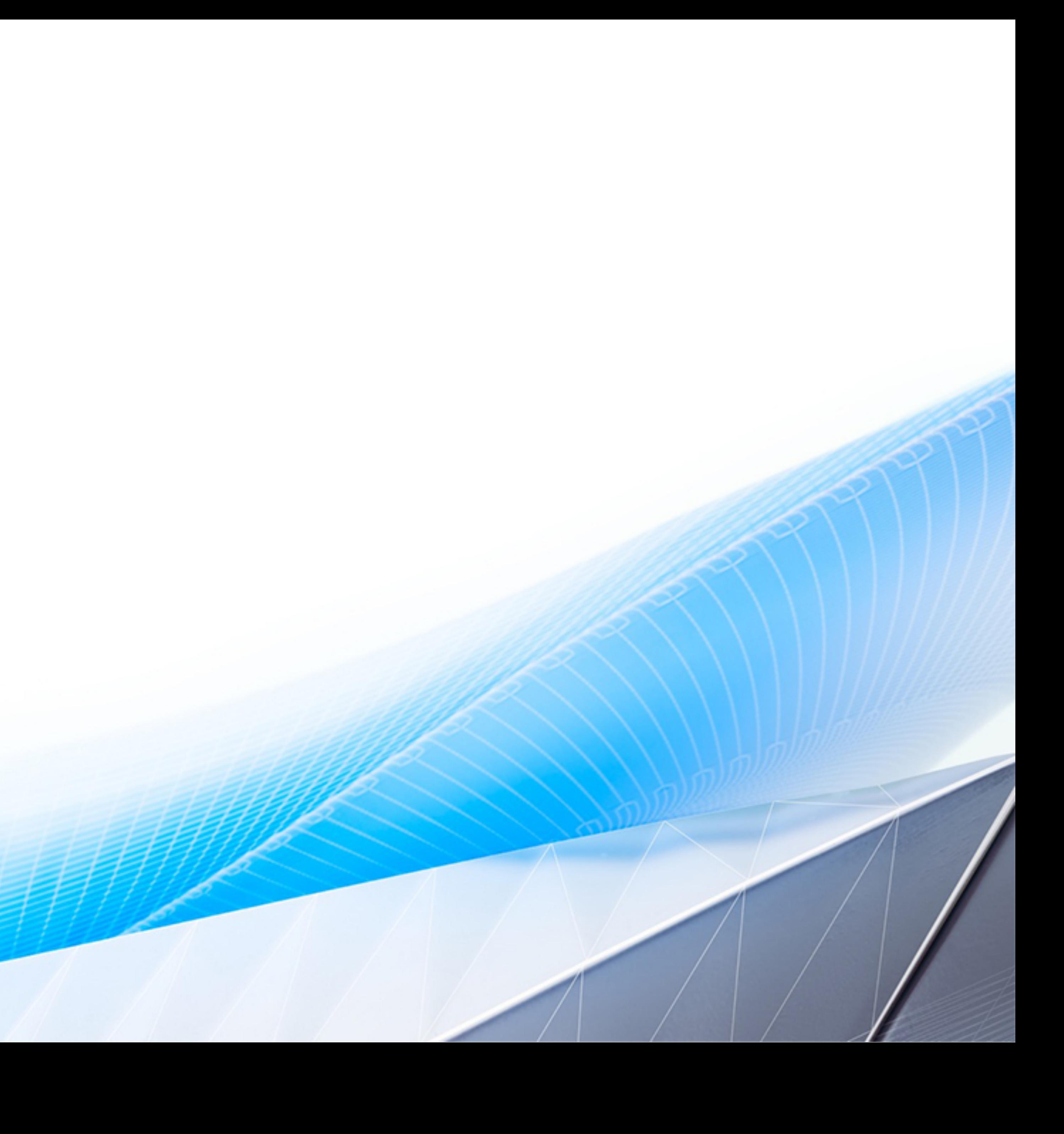

## **Summary**

#### DEVELOPMENT

Define your application architecture Setup automated deployment Create a CI/CD

#### MONITORING

Setup monitoring at every layer of the application Learn about problems before your customers do Ensure your customer has a positive experience

#### **TESTING**

Build tests early on

Architect for testability

Create a comprehensive testing strategy

#### COST

Understand your application costs

Charge your customers enough to turn a profit

## Additional Resources

⇜

### HOW GOOGLE TESTS SOFTWARE

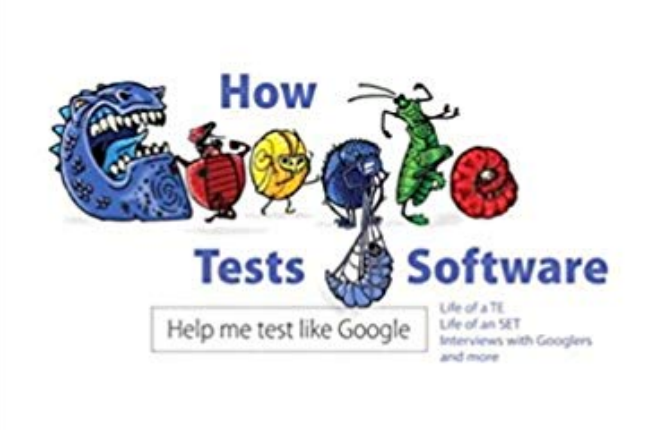

James Whittaker - Jason Arbon - Jeff Carollo

#### AWS WELL-ARCHITECTED

[https://aws.amazon.com/architecture/well-](https://aws.amazon.com/architecture/well-architected/)

architected/

#### ACCELERATE

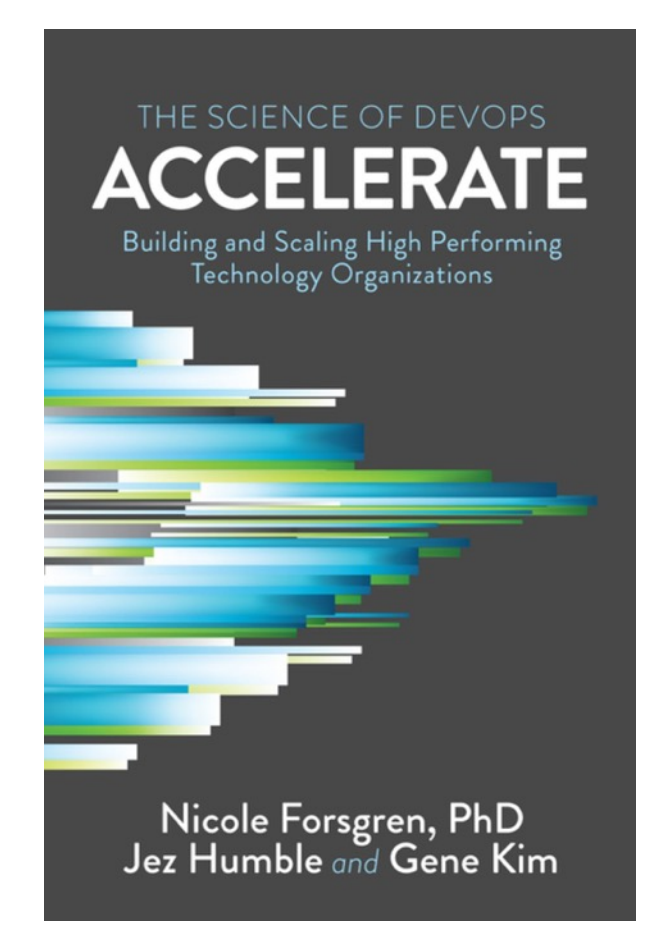

# Questions

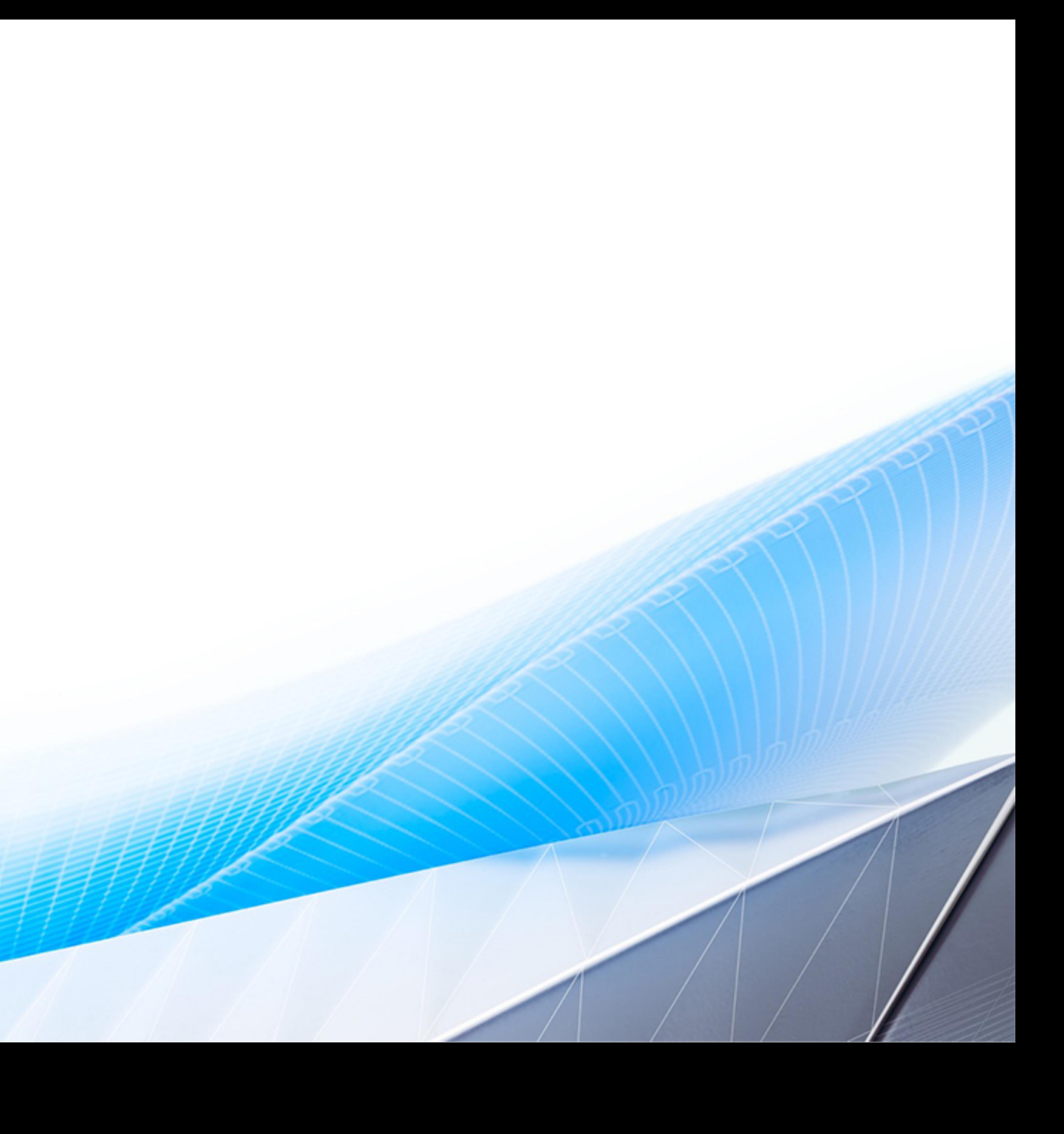

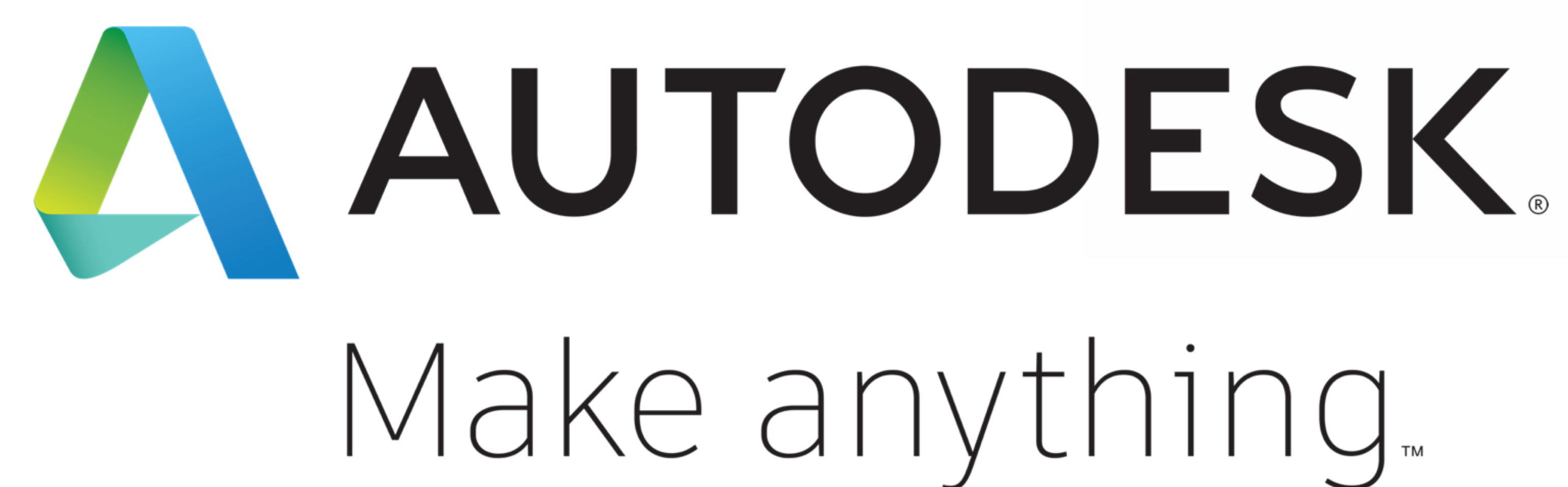

Autodesk and the Autodesk logo are registered trademarks or trademarks of Autodesk, Inc., and/or its subsidiaries and/or affiliates in the USA and/or other countries. All other brand names, product names, or trademarks belong to their respective holders. Autodesk reserves the right to alter product and services offerings, and specifications and pricing at any time without notice, and is not responsible for typographical or graphical errors that may appear in this document.

© 2018 Autodesk. All rights reserved.

# Make anything.

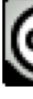

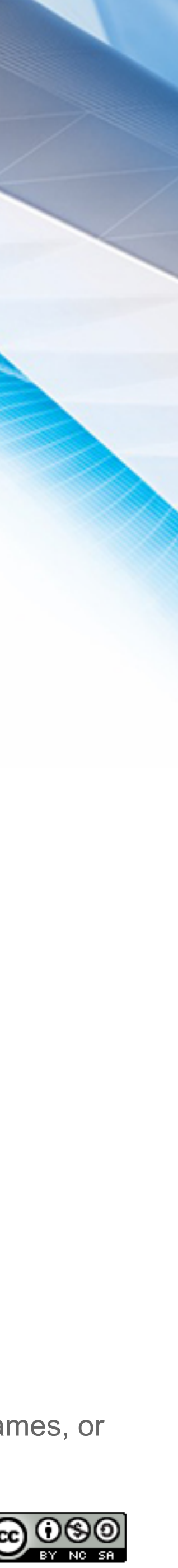